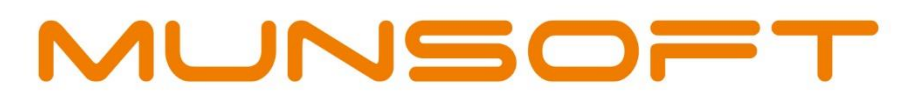

## municipal financial software

**FIXED ASSETS -**

YEAR-END PROCEDURES

**THEFT** 

*Prepared by: Munsoft Pty Ltd 011 215 8000 | info@munsoft.co.za | www.munsoft.co.za*

c

#### COPYRIGHT NOTICE

**This document is protected by copyright under the Berne Convention and the South African Copyright Act, 98 of 1998. No part of this document may be reduced or transmitted in any form or by any means, electronic or mechanical, including photocopying, recording or by any information storage and retrieval system, without the written permission of Munsoft.**

**Whilst every effort has been made to ensure that the information contained in this document is accurate and complete, Munsoft, its directors, officers and employees take no responsibility for any loss or damage suffered by any person as a result of their reliance upon the information contained herein.**

#### INTRODUCTION

The Fixed Assets module runs on a separate calendar. Like previous years, it can be closed as soon as all the transactions have been captured, depreciation runs completed, etc.

#### PRIOR PERIOD CORRECTIONS

If there are any adjustments or corrections to be done after the year end has been completed, the 'Correction of Error' menu under Fixed Assets > Transactions can be used.

#### CAPITAL PROJECTS

In line with NT Circular 98 and to prevent the overstating of Capital Expenditure, the following will materialise with the closing of period 12:

The Capital Projects relating to Capital Expenditure will be transferred to a Default Transactions Project in the new financial year.

The closing balance on the Capital Project will also be transferred and will be the opening balance of the Default Transactions Project in the new financial year.

# MUNSOFT

## municipal financial software

011 215 8019

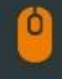

∰

info@munsoft.co.za

www.munsoft.co.za

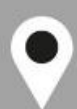

**LIMPOPO OFFICE** Office 10 90 Schoeman Street Polokwane Central Polokwane 0700

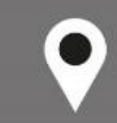

**GAUTENG OFFICE** Building 17, Cycad House Constantia Office Park Cnr 14th Avenue & Hendrik Potgieter Street Weltevredenpark Roodepoort 1709

**KWAZULU-NATAL OFFICE** 

**Regus Business Centre** 1st Floor **Liberty Life Building** 21 Aurora Drive Umhlanga Ridge 4301

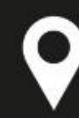

### **WESTERN CAPE OFFICE**

**Regus Business Centre Colosseum Building** Foyer 3, 1st Floor Century Way **Century City** Cape Town 7441